## **O** eVidyalaya Half Yearly Report

\$-

38

0KC!

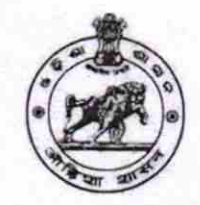

Department of School & Mass Education, Govt. of Odisha

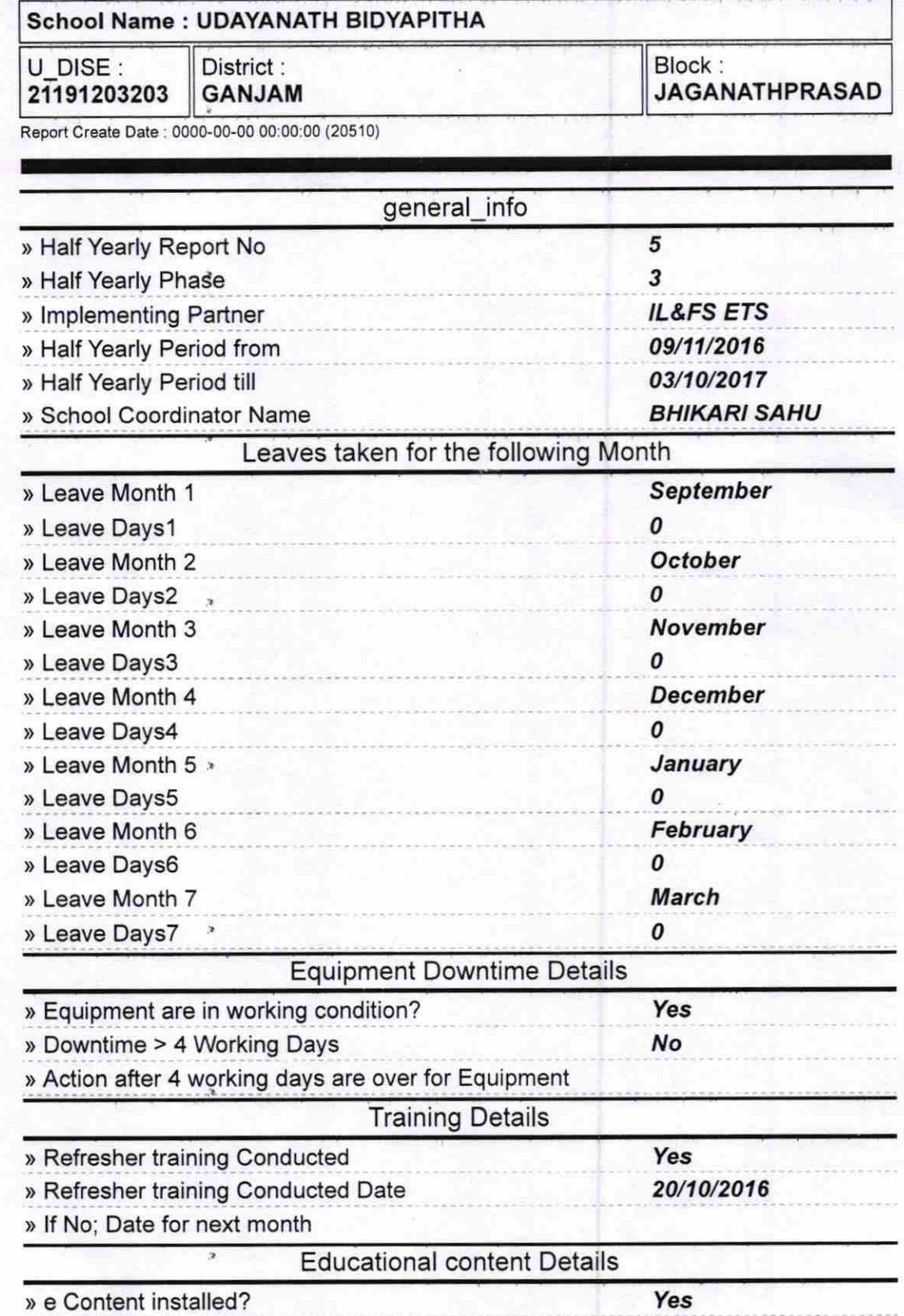

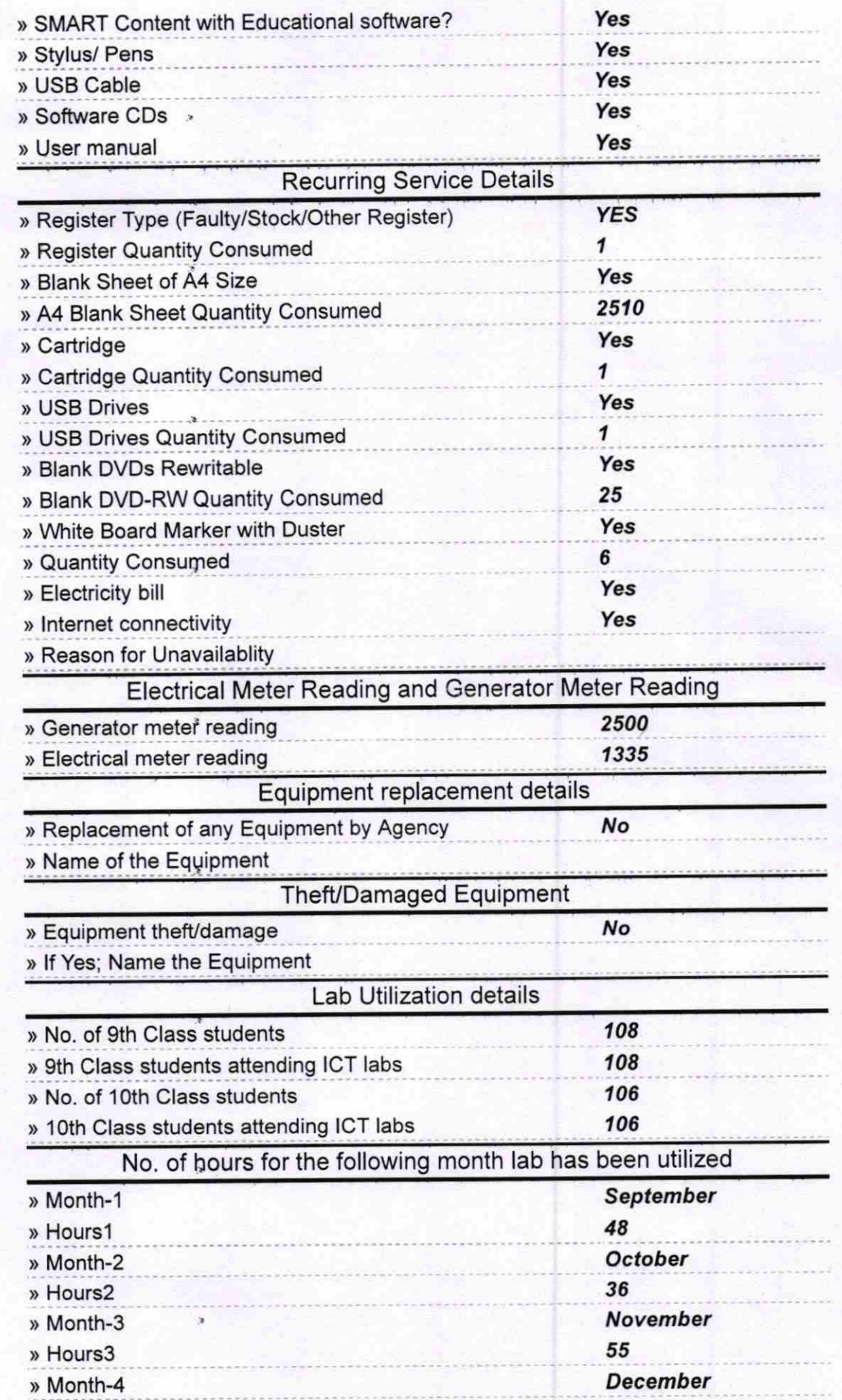

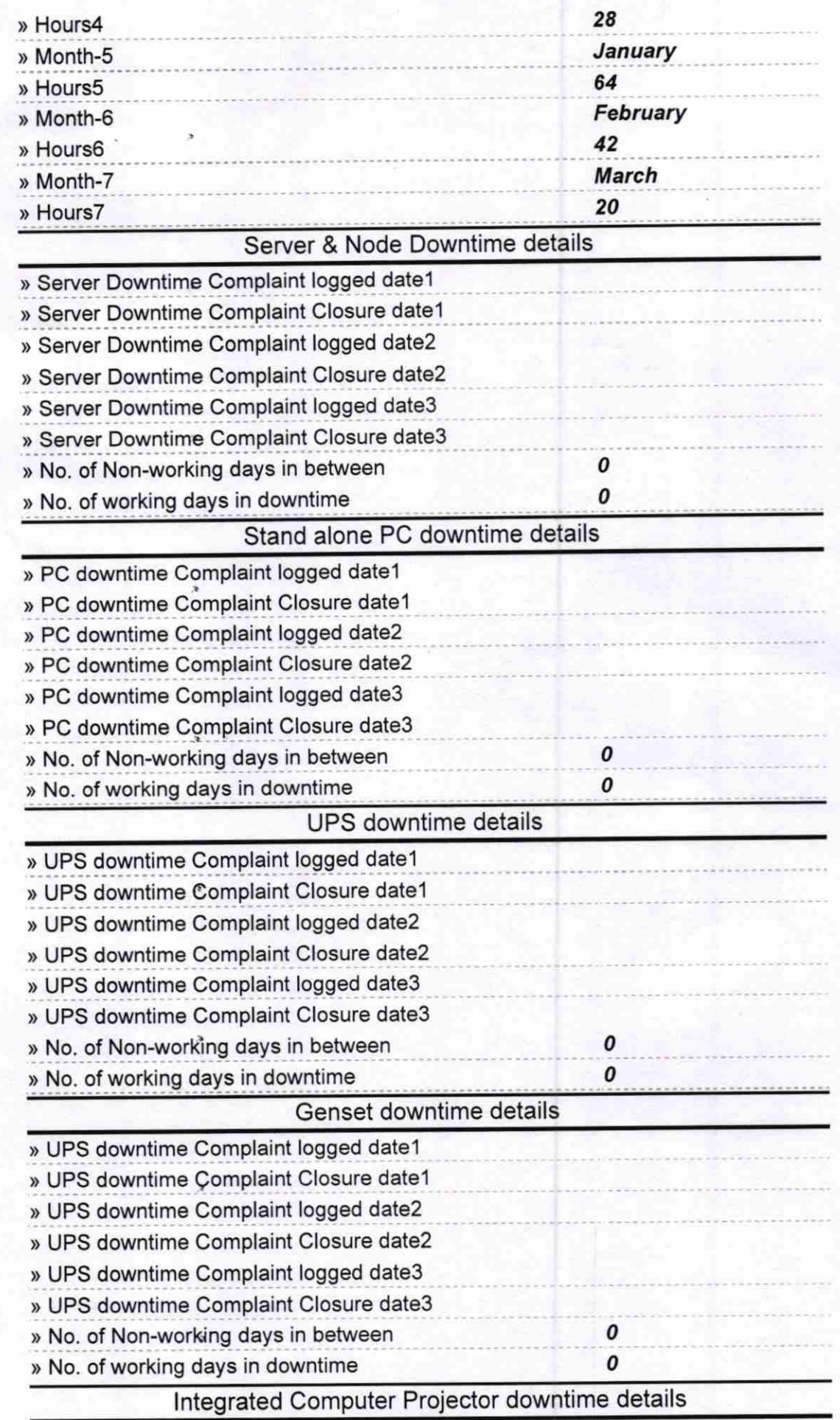

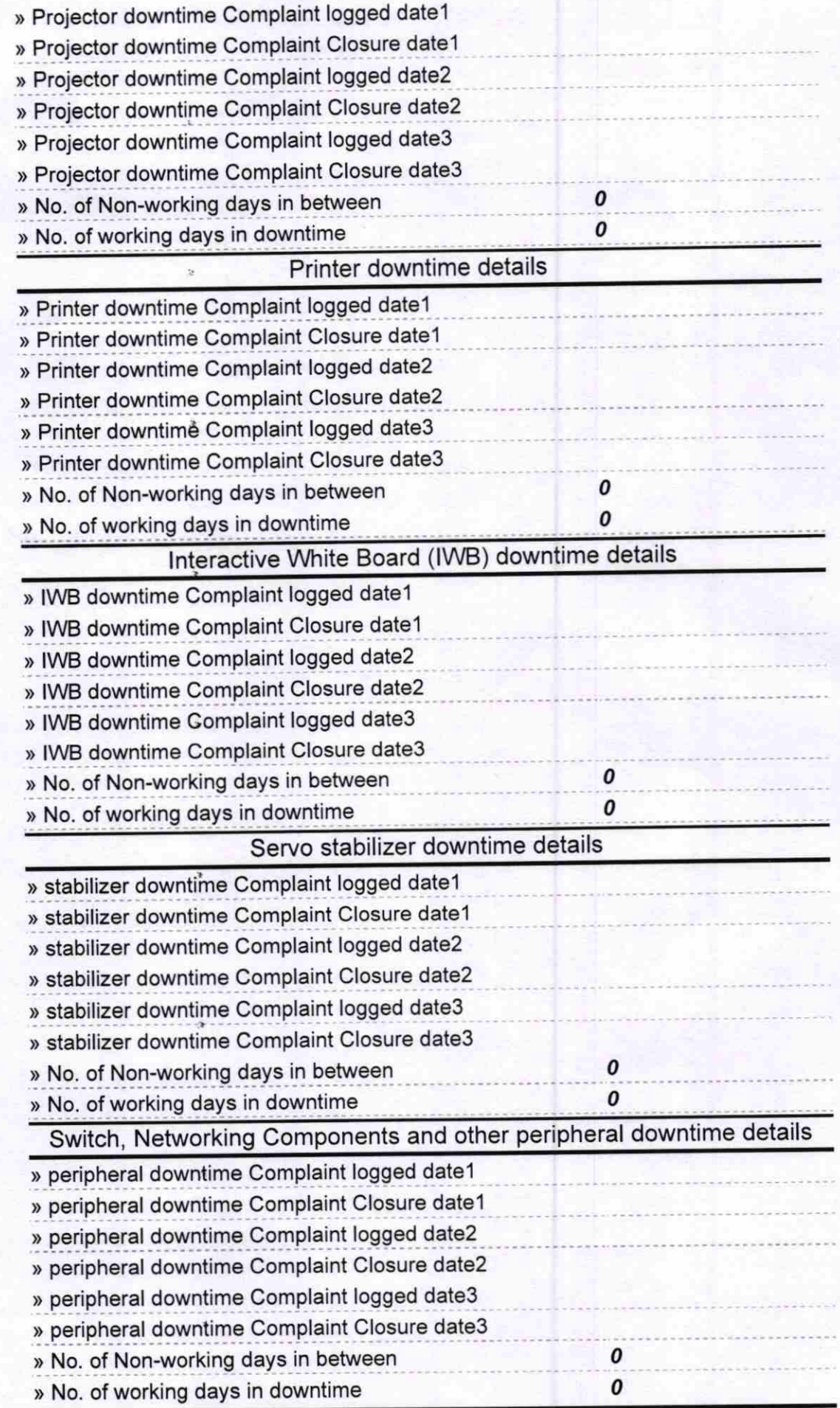

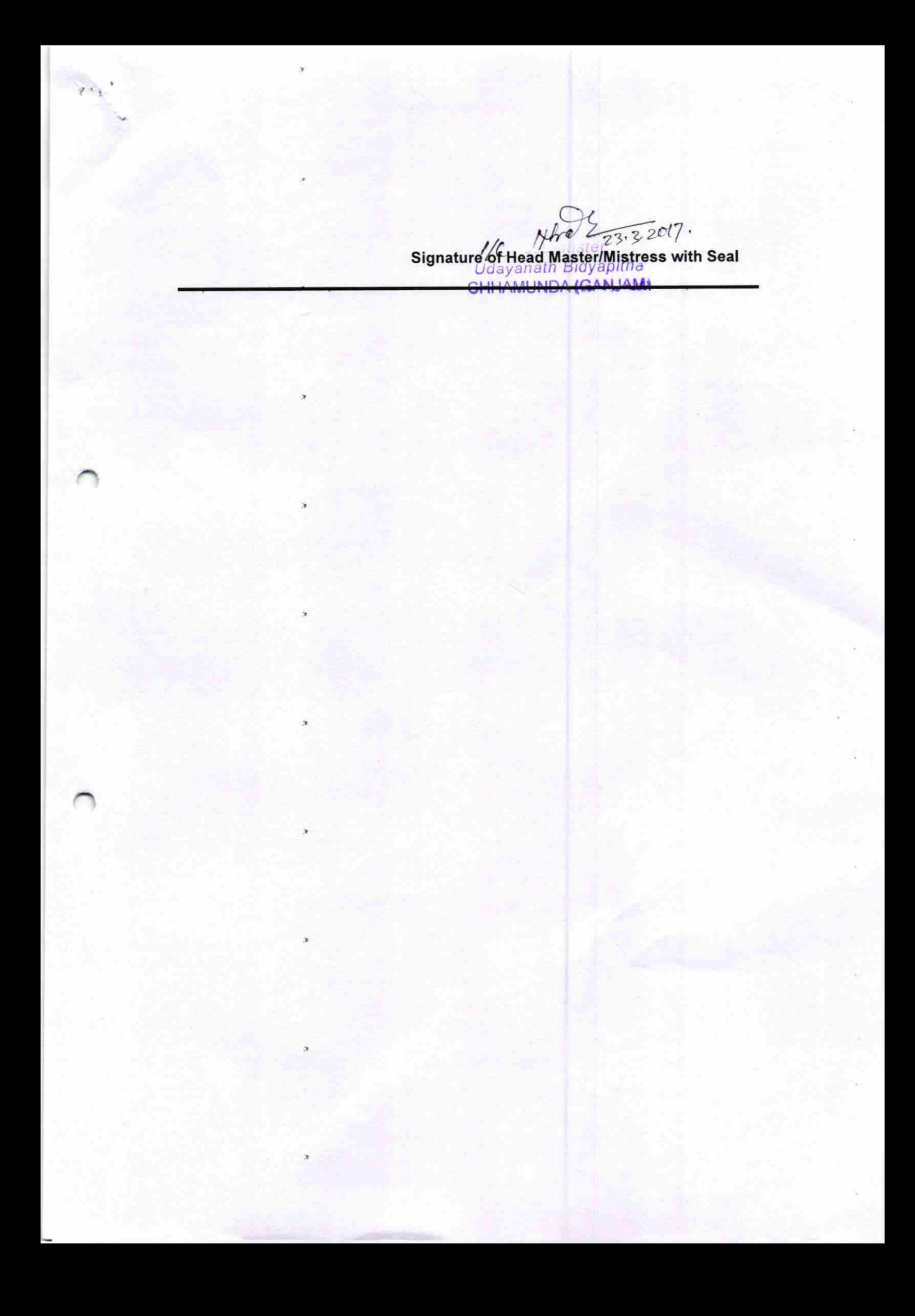